$,$  tushu007.com

## $<<$ Flash MX 2004

<<Flash MX 2004 >>

- 13 ISBN 9787302119500
- 10 ISBN 7302119503

出版时间:2005-11

页数:269

字数:426000

extended by PDF and the PDF

http://www.tushu007.com

, tushu007.com

 $<<$ Flash MX 2004

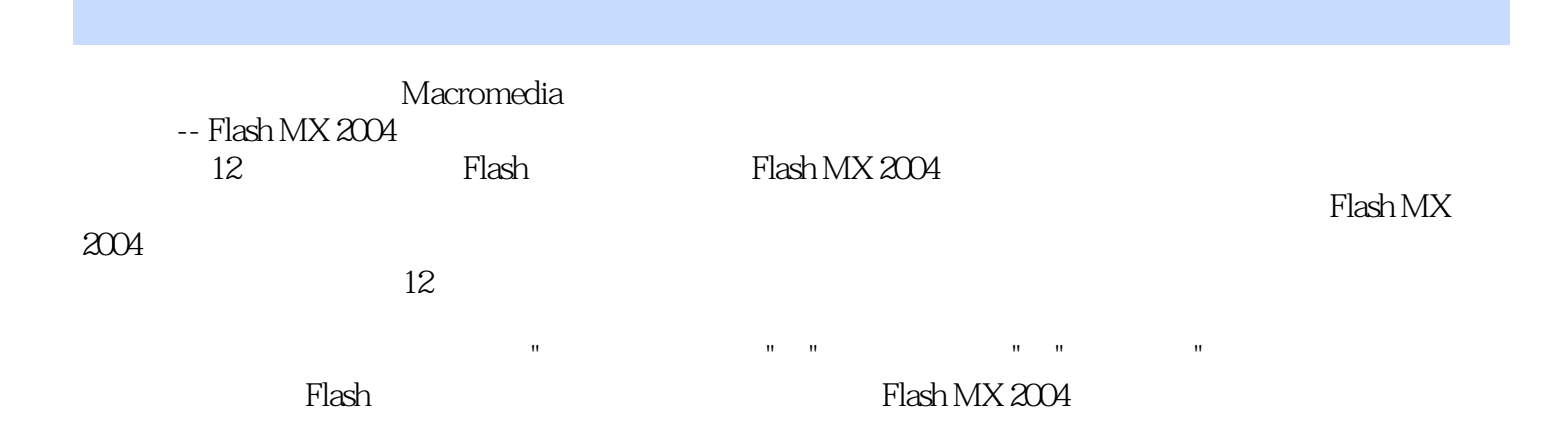

, tushu007.com

## $<<$ Flash MX 2004

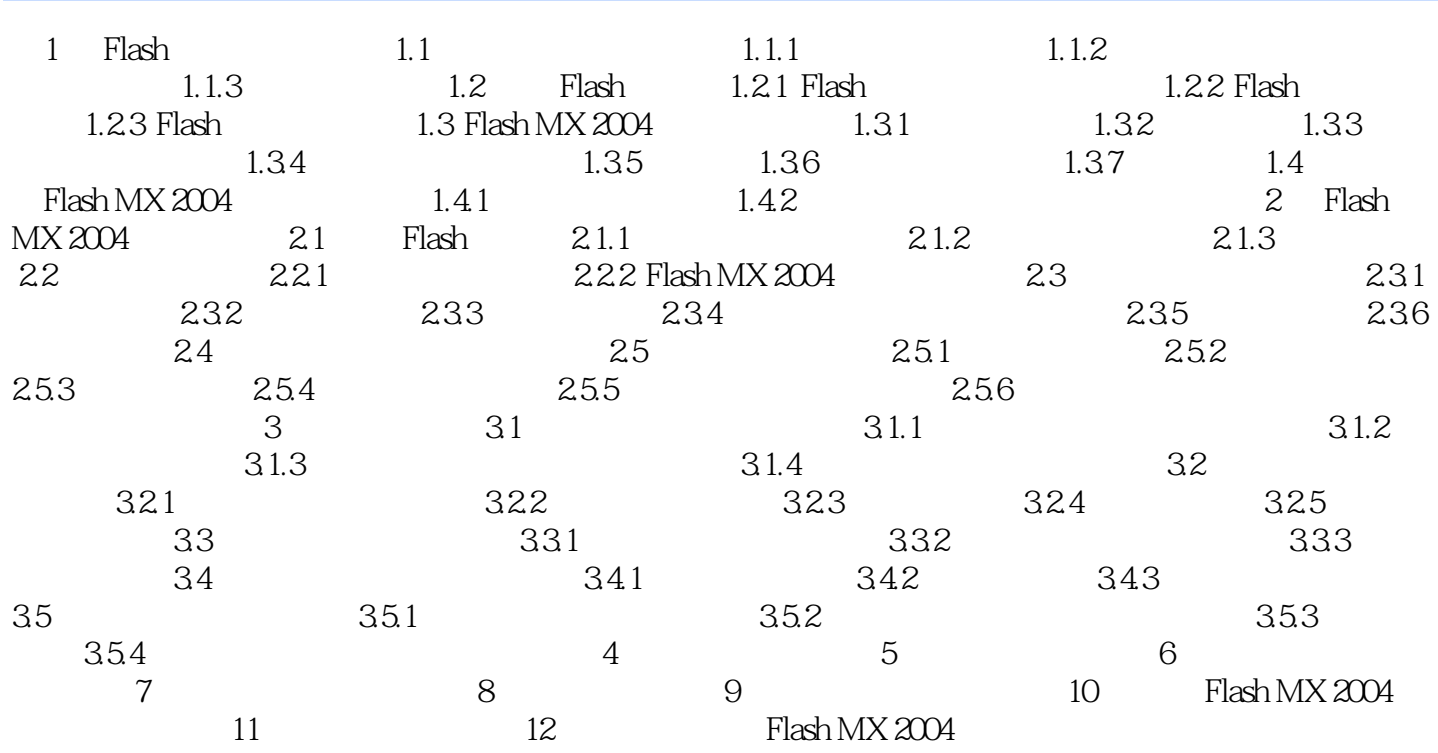

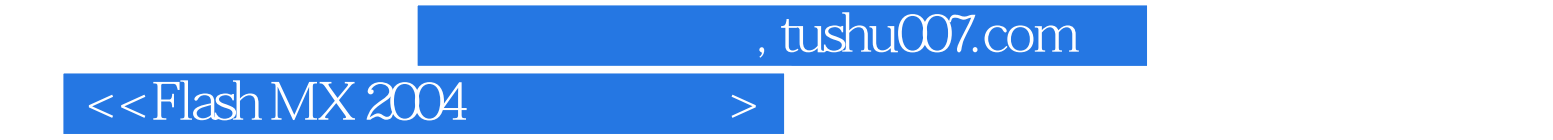

本站所提供下载的PDF图书仅提供预览和简介,请支持正版图书。

更多资源请访问:http://www.tushu007.com